## **Dynamic web content technologies**

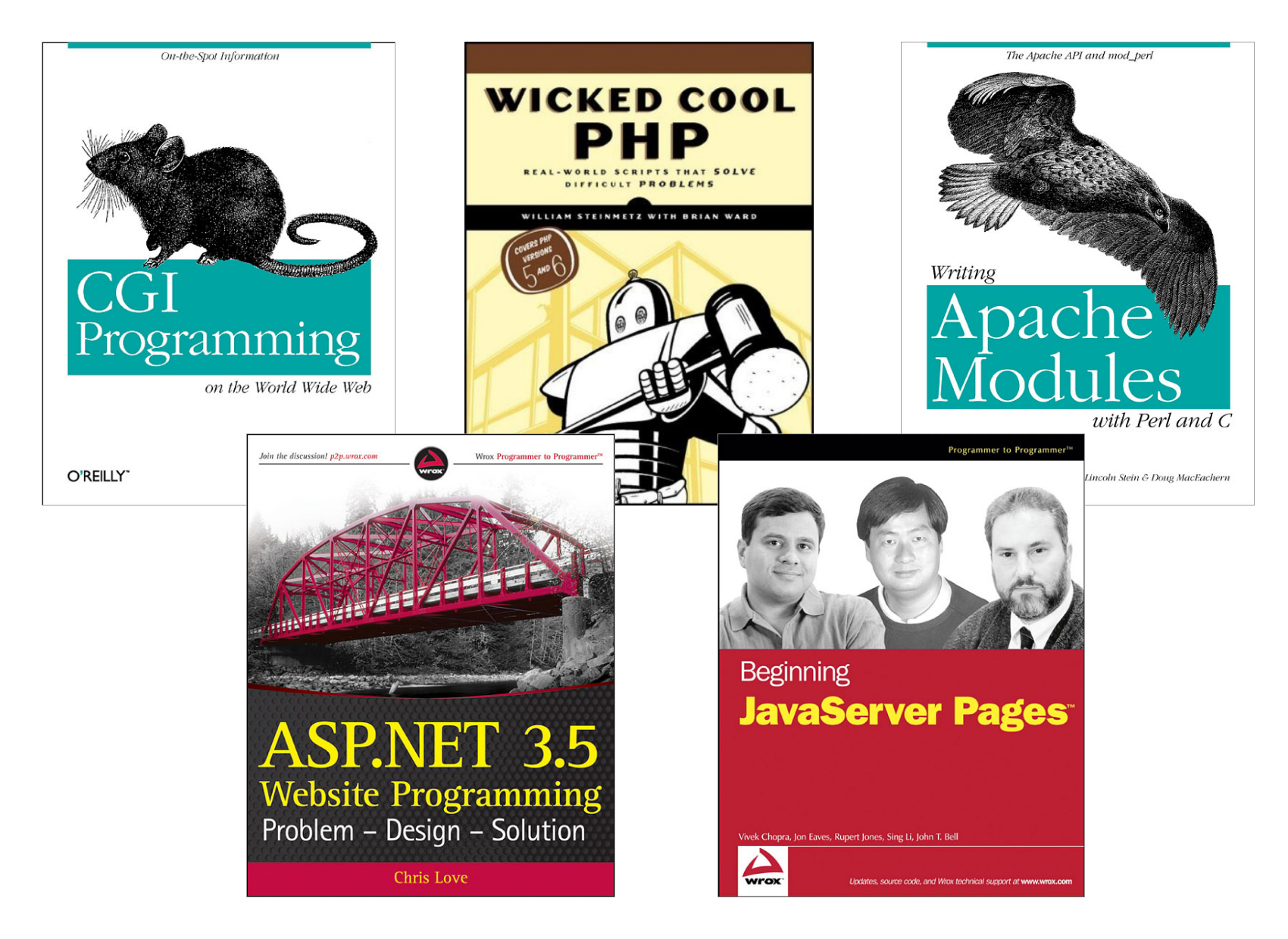

## **Overview**

- Dynamic content
	- $-$  What it is
	- Sources of input
- CGI (Common Gateway Interface)
	- FastCGI
- Server-side scripting
	- PHP, ASP, JSP
- Web server modules
- Custom web server

# Static vs. dynamic

- Static content
	- Images and pages don't change
		- Always the same, like a file server
	- $-$  Fast to deliver, easy to cache
- Dynamic content
	- $-$  Same URL results in different delivered HTML
		- e.g. different preference on # of products to display
	- $-$  May change as user interaction progresses
		- e.g. adding items to a shopping cart
	- Need something besides just HTTP and HTML
		- HTTP is stateless
		- HTML is not programmable (e.g. conditional, loops)

Input to dynamic pages

#### • Form fields

- $-$  <INPUT> tags inside the <FORM> tag
- URL encoding (percent-encoded)
	- if GET: in the URL, if POST: in the HTTP payload
	- Unreserved characters:
		- ABCDEFGHIJKLMNOPQRSTUVWXYZ abcdefghijklmnopqrstuvwxyz0123456789-.~
	- Reserved characters:
		- $-$  !\*'();:@&=\$,/?#[]
		- $-$  Converted to %XX, where XX is ASCII in hexadecimal
		- $-$  %20 = space (also +), %21 = !, %23 = #, %25 = %, ...
	- Most languages have URL encode/decode functions

# Input to dynamic pages

### • Cookies

– Differentiate clients hitting same page

- Other input sources:
	- User agent (browser)
	- HTTP referer
		- Misspelled since original RFC 1945
		- The page you came from to get to this one
	- Client's IP address
	- Time of day

– … 

# CGI

- CGI (Common Gateway Interface)
	- In use since 1993
	- Requests a URL in a special location/file extension
		- e.g. http://www.blah.com/cgi-bin/lookup
	- Web server passes request to script/program
		- Sets a laundry list of environment variables
		- Creates new process and runs program
		- Program's output sent to web client
	- Notes:
		- Program needs read + execute permissions
			- $-$  By whatever user web server running under
			- $-$  Probably shouldn't be world writeable

# CGI pros

- Advantages
	- Simple to code
		- HTTP GET: input from environment variables
		- HTTP POST: input from standard input
		- Output via standard output
	- Highly portable
		- Supported by virtually all web servers
		- Especially if written in portable scripting language

– Safer? 

- Runs outside web server process space
	- Can run as different user
- But subject to exploits if you're not careful

# CGI cons

- Disadvantages: expensive
	- $-$  Takes time
		- Most fork process for each HTTP request
		- Process has to start resources
			- $-$  e.g. Python interpreter, DB connection
	- Takes memory
		- Each process consumes resources
		- Particularly for interpreted languages

## How expensive is CGI?

- Creating/destroying a process?
- Starting/ending Perl?
- Starting/ending Python?
- Experiment:
	- $-$  Test options on a page that doesn't do anything
	- $-$  Isolates process startup expense
	- $-$  Isolates interpreter startup expense

```
#!/usr/bin/perl
print "Content-Type: text/plain;charset=us-ascii\n\n";
print "noop!\n\cdot";
```
# CGI noop results

#### • Test setup:

- $-$  Pentium 4 @ 3.0 Ghz, 1GB memory, 512K L2 cache
- Apache 2.2.21
- $-$  Apache benchmark (ab) to localhost noop pages
	- 1000 requests each at concurrency  $\{1, 5, 10, 20\}$
	- Variants: No CGI, CGI C, CGI Perl, CGI Python

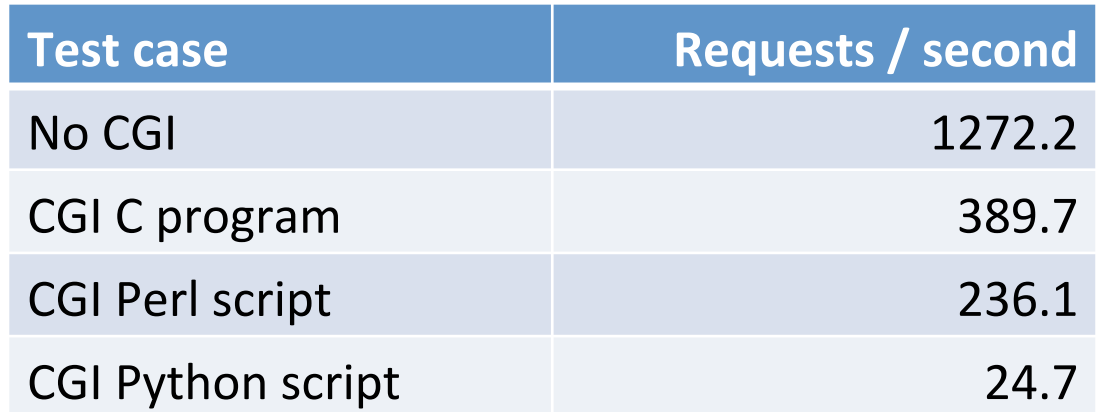

# Improving CGI

#### • FastCGI

- Developed by third party: Open Market
- Language independent (like CGI)
	- Code in: C, C++, Java, Python, Perl, Ruby, ...
- $-$  Isolated from web server process space (like CGI)
- Supported by many servers
	- e.g. Apache, IIS, Lighttpd, Nginx, ...
- Benefits:
	- $-$  Faster! Persistent process serves many requests
		- Amortizes process/interpreter startup
	- Can proxy work to another server

### FastCGI sample code

```
#!/usr/bin/perl
#	FastCGI	example	in	Python	
use	FCGI;	
use	strict;	
mv $i = 0;
my $request = FCGI::Request();
while (\text{frequencies}-\text{Accept}() >= 0){	
    print "Content-Type: text/plain;charset=us-ascii\n\n";
    print "Hello world! i = " . $i;
    $i++;}
```

```
// FastCGI example in C
#include "fcgi stdio.h"
#include	<stdlib.h>	
int main(void)
{	
    int count = 0;
    while (FCGI_Accept() >= 0)
    				{	
         printf("Content-Type: text/plain;charset=us-ascii\n\n");
         printf("Hello world! count = \%d\n", count);
         								count++;	
    				}	
}
```
# Server-side scripting

- Server-side scripting
	- $-$  Do smart stuff inside web server process
		- No process/interpreter startup expense
		- But still interpreted
	- Embed code into your HTML page
		- <?php echo "hello world!"; ?>
		- Results of running code sent to client, not code itself
	- Many language choices:
		- PHP: Hypertext Preprocessor
		- ASP (Active Server Pages), now ASP.NET
		- JSP (Java Server Pages)
		- ColdFusion

# **PHP** scripting

• PHP: Hypertext Preprocessor

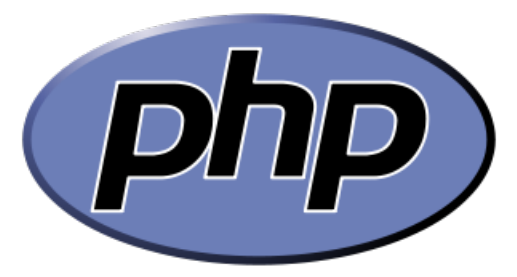

- $-$  For documentation see http://php.net
- Syntax: C/Java/Perl like
- Variables
	- Prefix with \$
	- Loosely typed
	- Don't need to declare before use
- $-$  Hundreds of base functions:
	- e.g. File I/O functions:
		- $-$  fopen(), fgets(), fputs(), fclose(), feof()
- Normally interpreted
	- But some compiled, e.g. HipHop by Facebook

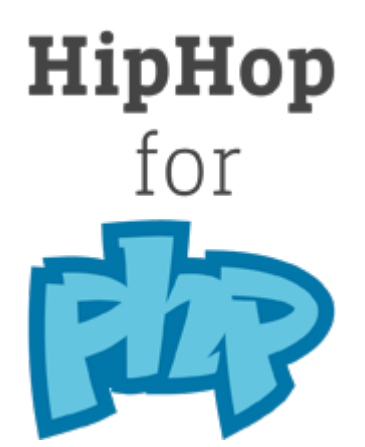

### PHP script: server-side

```
<html>
  		<head>
     				<script language="JavaScript">
         var secret = Math.floor(Math.random() * 10) + 1;
     				</script>
  		</head>
  		<body onload="document.getElementById('num').innerHTML	=	secret;">
     Pssst, the secret number is <span class="num" id="num"></span>
     \frac{\text{br}}{\text{str}} />\frac{\text{br}}{\text{str}} />
     Your IP address is :
     				<?php	echo	$_SERVER["REMOTE_ADDR"];	?>	
     \frac{\text{br}}{\text{c}}/>\frac{\text{br}}{\text{c}}				<?php
       for ( $i = 0; $i < 10; $i++)echo $i . " ";
       echo "<br />":
     				?>	
  		</body>	
</html>
```
As seen on the web server.

## Content deliver to client

```
<html>
  		<head>
    				<script language="JavaScript">
        var secret = Math.floor(Math.random() * 10) + 1;
    				</script>
  		</head>
  		<body onload="document.getElementById('num').innerHTML	=	secret;">
    Pssst, the secret number is \langlespan class="num" id="num">\langle/span> \langlebr />
    \text{Br} />
    Your IP address is 150.131.139.232 <br/>br />
    \text{br} />
    0 1 2 3 4 5 6 7 8 9 <br />
  		</body>
</html>
```
As seen in client's browser.

## Web server module

- Put interpreter into web server process space
	- $-$  e.g. mod perl, mod python
	- No startup expense

PerlModule ModPerl::Registry <Location /perl> SetHandler perl-script PerlHandler ModPerl::Registry Options ExecCGI allow from all PerlSendHeader On </Location> 

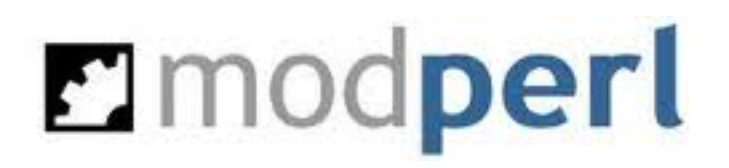

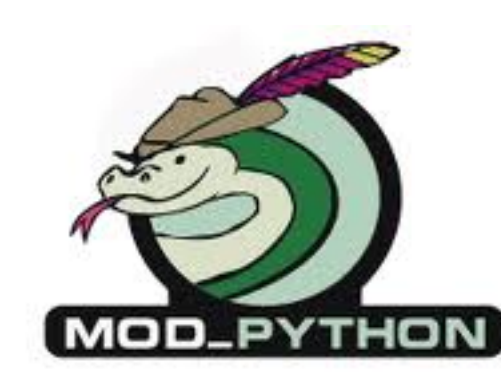

# Going even faster...

- Server-side scripting or mod perl/python
	- Normally interpreted
	- $-$  Not as fast as native code
- Put native code in web server process
	- $-$  e.g. Apache module, IIS ISAPI, Netscape NSAPI
	- Fast!
		- No startup expense
		- Runs as native compiled code
	- But:
		- Not as portable, tied to specific web server
		- Web server process exposed to bugs in module

## Apache hello world module

```
#include	"httpd.h"	
#include "http_config.h"
#include "http protocol.h"
#include "ap_config.h"
/* The sample content handler */static int poc_rest_handler(request_rec *r)
{
     				if (strcmp(r->handler, "poc_rest"))		
          								return DECLINED;
     				r->content_type = "text/html";							
     				if (!r->header_only)
          								ap_rputs("Hello	world!\n", r);
     				return OK;
}
static void poc_rest_register_hooks(apr_pool_t *p)
{
     				ap_hook_handler(poc_rest_handler, NULL, NULL, APR_HOOK_MIDDLE);
}
/* Dispatch list for API hooks */module AP_MODULE_DECLARE_DATA poc_rest_module = {
<Location	/hello>	
     				STANDARD20_MODULE_STUFF,		
     NULL, \sqrt{*} create points of \sqrt{*} create points of \sqrt{*} create points of \sqrt{*} create points of \sqrt{*} create points of \sqrt{*} create points of \sqrt{*} create points of \sqrt{*} create points of \sqrt{*} create points of 
     				NULL,																		/*	merge		per-dir				config	structures	*/
    NULL, \sqrt{*} create per-server config structures */NULL, \sqrt{*} merge per-server config structures */NULL, \frac{1}{2} able of config file commands \frac{1}{2}				poc_rest_register_hooks		/*	register	hooks																						*/
};
                                                 # My custom hello world Apache module
                                                 LoadModule hello module modules/mod hello.so
                                                    SetHandler hello
                                                 </Location>
```
## Even faster?

- What could be faster than native code inside web server process?
	- Create custom web server
		- HTTP is a simple protocol
		- Why reinvent your own socket protocol?
		- Only handles HTTP requests for specific app
	- Could be deployed on separate servers
	- Perhaps faster
		- No overhead associated with lots and lots of features
	- Smaller memory footprint
		- Important for scalability

# Summary

- Dynamic content
	- $-$  Many ways to skin a cat?
	- Each has pros and cons
- CGI (Common Gateway Interface)
- FastCGI
- Server-side scripting
- Web server modules
- Building a custom web server